# **DOCENCIA DE DIBUJO TECNICO A TRAVES DE HERRAMIENTAS DE ANIMACION ASISTIDA POR ORDENADOR**

Fernández de la Puente, A.; Reina Valle, R.; Mateo Carballo, F.; Sánchez Jiménez, J. Area: Expresión Gráfica en la Ingeniería Dpto.: Ingeniería del Diseño. Universidad de Sevilla C/ Virgen de Africa, 7 - (41011) Sevilla. Tfno.: (95) 455.28.24 - Fax: (95) 455.28.25 E-mail: [puente@platero.eup.us.es](file:///D:/Congreso/Ponencias/Documentos/puente@platero.eup.us.es)

#### **RESUMEN**

Es sabido por todos los que se mueven en el ámbito de la Expresión Gráfica y el Diseño la necesidad de poseer un amplio desarrollo de la concepción espacial para solucionar proyectos concretos. Este aspecto lo desarrolla el alumno de ingeniería mediante las asignaturas de Dibujo Técnico. La insuficiente formación del alumnado al iniciar estudios universitarios y la disminución de tiempos en los nuevos planes de estudio ofrece un problema para su desarrollo. En esta comunicación se ofrece la animación asistida por ordenador como una metodología docente complementaria para disminuir los tiempos de su impartición sin afectar sus contenidos.

# **1.- INTRODUCCIÓN**

En la presente comunicación vamos a analizar la posibilidad y la adecuación de uso de herramientas de animación asistidas por ordenador en el campo de la docencia del dibujo técnico para el ingeniero técnico, sobre todo en el apartado de la geometría descriptiva y el sistema diédrico. Antes de nada conviene exponer las razones por las que surge esta propuesta. Existen dos motivos principales que se exponen a continuación.

El primero de ellos es el descenso de la preparación inicial de los alumnos que acceden a la universidad y la disminución de tiempo de docencia prevista en los nuevos Planes de Estudio. Este aspecto se analizará más profundamente en el punto 3. Sólo destacar la diferencia de una asignatura como el dibujo frente a otras clásicas (matemáticas, física, etcétera): el alumno debe "ver" el problema para poder comprenderlo y resolverlo. Además debe desarrollar su concepción espacial que será imprescindible en el ejercicio de su profesión. Esto nos obliga a buscar nuevos métodos docentes que faciliten esta labor.

El segundo motivo es el resultado del increíble avance de las técnicas de animación por ordenador que existe en la actualidad. Esto nos permite utilizarlas como herramientas de docencia idóneas para solventar el punto anterior. Con ellas se pueden generar de forma fácil "sketch", entendiendo como tal, películas de corta duración, en los cuales el alumno pueda ver en forma tridimensional aquellos problemas que tanto les cuesta imaginar al inicio. Facilita que el alumno comprenda de forma rápida la relación biunívoca que existe entre los objetos reales del espacio y sus representaciones bidimensionales en los planos. Además facilita el desarrollo de la concepción espacial, el alumno desde un principio observa elementos espaciales y el tratamiento de objetos tridimensionales, materia que será de uso común en la técnica en poco tiempo pues ya está implantado a altos niveles. Algunos conceptos sobre animación asistidas por ordenador se encuentran en el capítulo 2.

Como resultado de estas ideas, pensamos en la utilidad de utilizar la animación asistida por ordenador como un medio docente en la asignatura de Dibujo Técnico que nos permitirá reducir los tiempos de impartición de la misma sin perder por ello dos de los objetivos principales de esta asignatura: la generación de planos de piezas técnicas (relación entre los objetos reales tridimensionales y sus proyecciones sobre el papel) y el desarrollo de la concepción espacial. Para otros aspectos del dibujo, como puede ser la aplicación de normativas como las de acotación, no parece ser un medio eficaz. Por ello se propone el uso de estas herramientas como un medio adicional, no único. Un desarrollo más amplio de estas ideas está expuesto en el capítulo 4.

El siguiente paso a dar es desarrollar esta idea. Para ello debemos tomar dos decisiones importantes que se exponen a continuación.

La primera de ellas es decidir la forma de desarrollarlo, utilizar herramientas comerciales, personalizar una de ellas o generar una aplicación nueva. Las herramientas genéricas actuales tienen capacidades suficientes para permitir el desarrollo de nuestro proyecto, por ello no será necesario tener que utilizar las otras dos opciones que requerirían más tiempo y preparación. Por el campo en que nos movemos se optó por utilizar el programa 3D STUDIO.MAX. Esto nos permite además integrarlo con AutoCad, programa de CAD de gran divulgación en el ámbito de la técnica.

El segundo punto importante, y en realidad vital para lograr los objetivos docentes propuestos, es la selección de los problemas a visualizar en la aplicación. Por ello parece lógico pensar en utilizar la misma secuencia de exposición de temas que se expone en la actualidad. No debemos olvidar que este medio debe complementar y no sustituir a las prácticas convencionales.

Estas ideas se exponen en el punto 5. Mostrándose en el siguiente punto algunos ejemplos desarrollados. El último apartado muestra las conclusiones extraídas durante esta experiencia.

# **2.- ANIMACIÓN ASISTIDA POR ORDENADOR**

Se puede definir en su forma más sencilla como el sistema que representa el movimiento de cuerpos rígidos en una escena de acuerdo con cierta especificación de movimiento. Esta definición se puede ampliar a cuerpos deformables, especificaciones más complejas de movimiento y visualizaciones realistas. Podemos ver la animación asistida por ordenador como una película.

En todo proceso de animación se distinguen los siguientes conceptos:

.- Escenario: es una descripción de la historia, detallando el conjunto de escenas y acciones que lo forman. En él se concibe la película, su contenido y la forma de transmitir las ideas. Suele ir acompañado de una serie de imágenes de los momentos más importantes de la película.

.- Secuencia de acción: cada uno de los actos que forman la película que transmiten un objetivo común. Cada secuencia a su vez se divide en escenas.

.- Escenas: cada una de las partes en que se divide la secuencia, teniendo una localización uniforme y unos actores definidos. Cada escena está formado por una serie de fotogramas.

.- Fotogramas: imágenes estáticas que al visualizarse secuencialmente dan el efecto de movimiento.

.- Actores: cada uno de los elementos principales que forman parte de la película y que tienen movimiento.

.- Fondo: localización estática sobre el cual se mueven los actores. En algunos casos puede presentar elementos móviles, que no constituyen actores por no ser parte esencial del desarrollo de la película, que mejoran el realismo de la escena.

.- Cámara: representa el punto de vista desde el cual se visualiza una escena. Pueden utilizarse distintas cámaras para una misma escena.

La organización de todos los fotogramas es totalmente jerárquica. Existen una serie de fotogramas, denominados fotogramas claves que representan las imágenes que más definen la película. Posteriormente se interpolan entre ellos el resto de fotogramas que permiten el efecto de movimiento. En estos fotogramas claves se dibujan los actores sobre el fondo.

Es uso habitual, en el caso de que los actores sean rígidos, utilizar células como representación del actor. Esta célula varía de fotograma clave a fotograma clave con una composición de movimientos de traslación y giro. Esto evita tener que definir completamente el actor en el nuevo fotograma clave, con el correspondiente ahorro computacional y de memoria requerida.

Otros efectos a tener en cuenta para mejorar la visualización de las escenas son los cambios de las posiciones de las cámaras (variar el punto de vista), el cambio de representación de los actores (texturas y colores) o el cambio de la iluminación (diferentes focos o luz ambiente, que mejora los efectos de sombras).

Existen herramientas para mejorar el desarrollo de la película, como sincronización entre secuencias y escenas. Al visualizar una película, el número de fotogramas por unidad de tiempo va a ser constante, por lo que si queremos usar distintas velocidades de presentación en distintas escenas lo podemos controlar con el número de fotogramas interpolados entre los fotogramas claves, mayor número de fotogramas implicará una velocidad más lenta de movimiento. Otros métodos para la mejora de la película son la sincronización con sonidos (si estos se incluyesen), o métodos de transición de escenas.

En los siguientes puntos se describen los hitos más importantes en la evolución de la animación:

.- En 1.831 Joseph Antoine Plateau descubre por primera vez que la visualización secuenciada de dibujo produce el efecto de movimiento, nace la animación.

.- Posteriormente, con el avance de las técnicas de fotografías, se consiguen secuencias de fotografías, que al visualizarse secuenciada dan el efecto de movimiento, es el nacimiento del cine.

.- En 1.928 se realiza la primera película de dibujos animados, de Mickey Mouse, donde además de los fotogramas claves, debían trazarse manualmente los fotogramas interpolados.

.- En 1.965 en la Bell Laboratories de New Jersey se aplica por primera vez la automatización de los fotogramas intermedios sobre fotogramas claves de tipo raster.

A partir de este punto se ha producido una explosión en el avance de las técnicas de animación. En la actualidad podemos destacar las siguientes metodologías de generación de animación asistida por ordenador.

Existen dos grandes grupos:

a.-) Sistemas basados en fotogramas claves. Son los típicos comentados hasta ahora. En ellos se generan los fotogramas claves y posteriormente se interpolan automáticamente los fotogramas intermedios. En estos casos es importante controlar las velocidades de tránsito, es decir el número de fotogramas y su distribución para dar efectos de realismo, a veces la distribución lineal de fotogramas intermedios no da mayor efecto de realismo. Existen dos tendencias:

.- Tradicional, generación de fotogramas claves e interpolación.

.- Paramétrica, los fotogramas claves consecutivos se genera uno a partir del anterior, teniendo en cuenta las traslaciones y giros de cada actor. Este método es más adecuado para animaciones interactivas, el usuario va definiendo los siguientes fotogramas claves.

b.-) Sistemas basados en guiones. Consiste en describir la posición y los movimientos de todos los actores y los distintos fondos utilizados en cada secuencia. Esta descripción se transcribe a lenguaje informático de alto nivel que permita su visualización, es decir pueden ser integrados con lenguajes gráficos. Los tres tipos más importantes que podemos crear son los siguientes:

.- General, es el comentado en el punto anterior, el diseñador crea la película.

.- Interactivo, el guión se va generando en función de entradas del usuario o entradas automáticas de otra índole, por ejemplo de sistemas de control. Son utilizados para la animación a tiempo real.

.- Simuladores, los guiones son creados por modelos matemáticos.

Los tipos de actores más típicos que se utilizan en la actualidad son de algunos de los siguientes tipos:

.- Rígidos: conserva las posiciones relativas entre sus partes. Pueden visualizarse a través de fractales u otras técnicas que mejoren la visualización.

.- Deformable: no conserva las posiciones relativas entre sus partes, siguiendo una ley que define el comportamiento del cuerpo. Generalmente se realiza modelizando sus contornos con superficies "splines" e imponiéndole restricciones de movimientos a los puntos que definen la superficie.

.- Cuerpos de contornos difusos: como pueden ser el fuego y el humo. Se modela el cuerpo como composición de partículas. A estas partículas se les confiere una componente de movimientos aleatorios que den el efecto de animación deseado.

Existen algunas herramientas para potenciar los efectos de movimiento: herramientas que afectan a la transición entre fotogramas, uso de "sprites" (pequeños elementos que se mueven en el fondo), ciclos de color, efectos de metamorfosis (transformación de una forma en otra), etcétera.

Otros apuntes importantes dentro de los sistemas de animación asistidas por ordenador se resumen en los siguientes puntos:

.- Técnicas de esqueleto: los movimientos de los actores se modelizan con respecto a elementos simples, rectas, arcos y nudos. Posteriormente se asigna a cada elemento sencillo su modelo real, al que se hace solidario. Al moverse todo en conjunto da el efecto de realismo.

.- Problema de funcionamiento en tiempo real. Es evidente el requerimiento computacional para llevar a cabo estas técnicas. Para mejorar su comportamiento temporal, para su aplicación en tiempo real se utilizan como los "frame-buffer". Estos realizan ciertas funciones, por ejemplo, decidir todo el fotograma en partes y seleccionar aquellas que sufren variaciones con respecto al fotograma anterior, reduciendo la cantidad de información a computar, y por tanto sus tiempos.

# **3.- DISMINUCIÓN DE HORAS LECTIVAS**

Este es el principal problema que obliga a los docentes de la asignatura de Dibujo Técnico a buscar nuevas metodologías para su docencia. En los próximos párrafos se comentan los aspectos más importantes que obligan a impartir la misma materia en menos tiempo.

Una de las premisas de las que se parte es que el temario actual no puede ser reducido más sin eliminar conocimientos imprescindibles para el técnico. Es decir, no alcanzar algunos de los objetivos básicos de esta asignatura, como son:

.- Capacidad proyectiva, para lo que es fundamental el desarrollo de la concepción espacial.

.- Técnicas de representación: plasmar los objetos reales del espacio en dos dimensiones de forma que sea fácilmente interpretable.

.- Normalización: criterios y símbolos generales de representación que faciliten el intercambio de información entre los profesionales.

.- Uso de técnicas de CAD: herramienta prácticamente imprescindible en la técnica actual.

Estos objetivos determinan el nivel de conocimiento final que el alumno debe obtener. Para alcanzar dichos objetivos, el tiempo necesario dependerá del nivel de conocimiento de partida. Teniendo en cuenta dicho razonamiento, en la actualidad nos encontramos con dos problemas:

a.-) El nivel del alumnado al iniciar estudios universitarios ha disminuido, al menos en el ámbito del Dibujo Técnico. Esta opinión común, que se desprende de algunas comunicaciones y contactos con otros profesores, y en particular del profesorado de este departamento, implica unos conocimientos de partida inferiores. Este problema, que puede ser menos críticos en otras asignaturas clásicas como matemáticas y físicas, es muy perjudicial en el Dibujo Técnico. La razón es el tiempo requerido en el desarrollo de la concepción espacial, este punto es vital para que el alumno "vea" el problema y comprenda claramente los conceptos de los sistemas de representación. Este matiz diferenciador implica la necesidad de aumentar el tiempo dedicado a la docencia de la asignatura.

b.-) Disminución de créditos asignados a la asignatura de Dibujo Técnico I en los nuevos Planes de Estudio. Esto implica, debido a la relación créditos-horas de docencia de 1-10, una disminución del tiempo dedicado a impartir la asignatura Además, la asignatura pasa de ser anual a cuatrimestral, por lo que tampoco es posible dar tiempo al alumno para que asiente sus conocimientos y realice un avance progresivo de su concepción espacial.

A la vista de estos dos aspectos analizados, el profesorado de la asignatura de Dibujo Técnico I se encuentra con el problema de impartir mayor cantidad de conocimientos en menos tiempo. Hay que tener en cuenta que el defecto de concepción espacial hace menos eficaces las horas impartidas inicialmente.

Esta labor no parece posible con los medios didácticos actuales: exposiciones magistrales en pizarra, uso de transparencias, uso de objetos espaciales, etcétera. La solución para aumentar la eficacia de la docencia (mayor cantidad de conocimiento impartido en menos tiempo) puede estar en la animación asistida por ordenador.

#### **4.- ANIMACIÓN ASISTIDA POR ORDENADOR COMO MEDIO DIDÁCTICO**

En este apartado se pretende exponer los motivos por los que los sistemas de animación asistidos por ordenador son un medio didáctico útil para mejorar la eficacia de la docencia de la asignatura de Dibujo Técnico, y así lograr sus objetivos aún con la evidente falta de tiempo para su impartición.

Antes que nada conviene destacar el hecho de que este medio didáctico no puede utilizarse como único medio, y ni siquiera de forma independiente al resto. Es decir, debe contemplarse como un medio complementario a los tradicionales, y no un sustituto de ellos. La razón es evidente, la animación asistida por ordenador no cubre todos los objetivos del dibujo técnico. Está claro que no es un medio adecuado en la exposición de la mayor parte de los temas del trazado geométrico, aplicación de la normalización o tratamiento de planos. Esto nos conduce, como se expondrá posteriormente, a que la aplicación de este medio debe integrarse con el resto de la planificación docente de la asignatura.

A continuación se presentan los aspectos más destacados donde estos sistemas presenta sus mejores aplicaciones docentes

a.-) Comprensión de la relación biunívoca existente entre un sistema de representación y la forma geométrica en el espacio. En nuestro caso con especial incidencia en el sistema de representación diédrico, por ser generalmente el primero con el que se enfrenta el alumno y donde presenta sus mayores dificultades. En este apartado incluimos la compresión de las herramientas clásicas del diédrico para la solución de problemas: cambios de planos, abatimientos, giros, método general de intersecciones, etc. Es evidente que comprender las transformaciones espaciales que cada una de ellas implica facilita el aprendizaje de su uso y ejecución en el plano del dibujo. Utilizando esta herramienta el alumno puede ver en el espacio las relaciones evidentes entre los elementos y sus proyecciones, así como la obtención de las mismas sobre el plano del dibujo.

b.-) Desarrollo de la concepción espacial. Este aspecto está siendo muy resaltado en toda la presente comunicación por ser el motivo que más ralentiza la formación de una persona en el dibujo técnico, llegando a producirse en algunos casos grandes dificultades de comprensión por parte del alumno. Utilizando este medio didáctico se facilita a que el alumno "vea" los problemas, sea capaz de visualizar los elementos en el espacio y logre concebirlos, ya que tienen un modelo.

A parte de los dos puntos anteriores, íntimamente ligado con objetivos básicos de la asignatura, como son la concepción espacial y el uso de los sistemas de representación, conseguimos ciertas ventajas adicionales que se exponen a continuación.

Existen otras formas de utilizar la animación asistida para disminuir los tiempos de impartición en la materia. Podemos sustituir procesos complejos de trazado sobre pizarra por una película grabada del mismo. Esta sustitución no sería posible con el uso de transparencias, pues al ser imágenes estáticas pierden la potencia didáctica de realizar la exposición paso a paso, y solo podrían mostrar el resultado final. En cambio en la película podemos realizar esta exposición paso a paso, generando las secuencias necesarias. Al estar la película ya generada no se pierde el tiempo necesario en crear el dibujo, aumentando la eficacia de la hora de exposición. Además se mejora el resultado final. Otras ventajas evidentes son: se puede repetir el proceso tantas veces se quiera partiendo de cualquier punto el desarrollo de la exposición, se puede seleccionar el tiempo de exposición o realizarla paso a paso, pueden utilizarse distintos puntos de vista.

Introducción de los alumnos a los sistemas informáticos gráficos, herramienta fundamental en el dibujo en la actualidad. Tanto a los sistemas CAD tradicionales como mostrar sus posibilidades en el campo tridimensional.

Pero no todo son ventajas, existe un inconveniente importante a la hora de utilizar estas herramientas como medio didáctico, el alto coste en infraestructura que requiere el aula adecuada para su uso. Este hecho se da en cualquiera de las dos configuraciones de aula planteadas en el siguiente apartado.

### **5.- DESARROLLO DE LA DOCENCIA A TRAVÉS DE ANIMACIÓN ASISTIDA POR ORDENADOR**

En este apartado se comenta la metodología específica para integrar la animación asistida por ordenador como medio docente en la impartición de la asignatura de Dibujo Técnico. La aplicación de este medio docente va a consistir en la generación de distintos "sketch" (películas de corta duración), en cada uno de los cuales se realiza la exposición de algún tema del proyecto docente. En general se partirá de la visualización del elemento en el espacio con sus proyecciones sobre los planos principales, animación de la secuencia de transformaciones que sitúan las proyecciones sobre un único plano (que constituirá el plano del dibujo), y la obtención del resultado final situando el punto de vista apropiadamente (perpendicular al plano del dibujo).

Se ha dividido en dos subapartados, en el primero de ellos se analiza los contenidos de la asignatura donde es apropiado aplicar este medio docente, en el segundo de ellos se comentan los medios utilizados para la ejecución de las exposiciones.

#### 5.1.- Aspectos docentes

La animación asistida por ordenador debe ser complementaria al resto de medios docentes. Por este motivo debe integrarse perfectamente en la planificación docente de la asignatura. Esto hace que el orden de exposición de los temas siga siendo el mismo que el programado. Además no se considera que este medio sea adecuado en todos los casos, como ya se comentó anteriormente. Por tanto es un paso fundamental analizar el proyecto docente vigente de la asignatura y decidir aquellos puntos donde se considere más oportuno la aplicación de la animación.

Con este objetivo se presenta a continuación un resumen de la planificación docente actual de la asignatura Dibujo Técnico I en la Escuela Universitaria Politécnica de Sevilla. Se distribuye en los siguientes bloques:

- .- Geometría plana:
	- .- Métodos de resolución de problemas.
	- .- Proporcionalidad y escalas.
	- .- Transformaciones geométricas: igualdad, semejanza, homotecia, inversión y equivalencia.
	- .- Circunferencias condicionadas.
	- .- Curvas cónicas.
	- .- Curvas técnicas y cíclicas planas.
	- .- Homografía y homología.
- .- Dibujo en proyecciones:
	- .- Generalidades.
	- .- Sistema diédrico:
		- .- Punto, recta y plano.  $\blacksquare$
		- .- Paralelismo, perpendicularidad y distancia. .- Abatimientos.
		-
		-
		- .- Superficies regladas no desarrollables. .- Superficies de doble curvatura.
		- .- Intersecciones de superficies.
	- .- Otros sistemas de representación:
		- .- Sistema de planos acotados.
		- .- Sistema axonométrico, de proyección ortogonal y oblicua.
		- .- Sistema cónico.
- .- Normalización:
	- .- Generalidades.
	- .- Formatos, líneas y escritura.
	- .- Representación en vistas y lectura de dibujos.
	- .- Proyecciones auxiliares.
	- .- Cortes y secciones.
	- .- Acotaciones.
	- .- Representación de roscas.

Una vez analizado el proyecto docente se seleccionan aquellos temas del mismo donde se considere oportuno utilizar la animación, es decir, seleccionar el conjunto de "sketch" a realizar. En nuestro caso se ha

- 
- 
- .- Giros .- Angulos.
- .- Superficies. .- Superficies regladas y poliédricas.
	-

dado más incidencia en el apartado de sistemas de representación diédrico. Los aspectos más apropiados en el Dibujo Técnico para usar la animación asistida por ordenador como medio docente se exponen a continuación:

#### .- **Trazado Geométrico**:

.- Ejecución de las principales transformaciones geométricas entre elementos planos, como la homología y la afinidad. Un caso claro es la exposición del teorema de Steiner.

.- Exposición de la elipse, la parábola y la hipérbola como secciones de superficies cónicas. Distinguir cuando se produce cada caso y las posiciones de sus directrices, entre otros conceptos.

# .- **Sistemas de representación**:

.- Visualización y comprensión de los elementos principales en los sistemas de representación clásicos: diédrico, axonométrico, cónico y acotado. Comprensión de la relación biunívoca existente entre los cuerpos en el espacio y sus proyecciones en cada uno de estos sistemas.

#### .- **Sistema diédrico**:

.- Comprensión de las principales herramientas del sistema diédrico: cambio de plano, giro y abatimiento.

.- Secciones planas de cuerpos, por ejemplo la aplicación del teorema de Olivier.

.- Ejecución de métodos de intersecciones de cuerpos, como el método general (determinación de planos límites, tipo de intersección) o el método de las esferas.

.- Resolución de problemas específicos de ángulos, distancias, etc. Tanto los problemas directos (determinación de verdaderas magnitudes como caso más representativo) como inversos (posicionamiento relativo de elementos, construcción de cuerpos conocidos ciertos datos).

.- **Técnico**: en este apartado no se ha considerado ningún aspecto particular. En lo relativo a vistas y secciones que definan la pieza se considera ya necesaria la aplicación directa de la concepción espacial del alumno. En este caso estaría más cerca del tratamiento tridimensional de cuerpos en herramientas de CAD, aspecto que queda fuera del objetivo de esta comunicación. Por otro lado, la animación no parece un medio docente adecuado para la docencia de la normalización.

### 5.2.- Generación de "sketch"

En este segundo apartado se analiza las distintas decisiones tomadas en relación a la forma en que se van a crear las películas de cada tema.

En primer lugar decidir el tipo de animación que se va a realizar. Si atendemos al objetivo de los "sketch" a realizar, que visualicen claramente los conceptos de cada tema, no es necesario que utilicemos sistemas con grandes capacidades de visualización. En primer lugar los cuerpos y sus proyecciones las consideramos rígidas, por lo que no necesitamos herramientas con capacidades de animación de cuerpos deformables. Los movimientos a realizar entre los distintos elementos que forman cada escena no son complejos (generalmente traslaciones y giros relativos), por lo que no será necesario generar complicados guiones o patrones de movimiento. En general, las secuencias van a estar caracterizadas por sus posiciones inicial y final, y distintas posiciones claves de las transformaciones que conducen de una a otra. Por ello parece más adecuado utilizar sistemas de animación basados en fotogramas claves, y realizar el proceso de interpolación entre ellos para dar el efecto de movimiento. Utilizar modelos más complejos no mejorarían la capacidad docente y perjudicaría en su desarrollo y requerimientos de los equipos.

Una vez elegido el tipo de sistema de animación asistido por ordenador, se ha optado utilizar programas comerciales para generar los "sketch". Esto es más sencillo que realizar el desarrollo completo. La herramienta elegida es el 3D-Studio MAX. Se ha elegido, además de por cumplir los requisitos necesarios, por la extensión de su uso en el campo de la técnica. Además, presenta una fácil integración con la herramienta AutoCad, que será el programa de CAD utilizado para generar los fotogramas claves.

El proceso, una vez ya seleccionado las películas a generar, consta de las siguientes fases para la generación de cada película:

a.-) Generación de los fotogramas claves en tres dimensiones en el programa AutoCad. Por ejemplo, en el caso de las proyecciones de un punto sobre los plano de proyección, generación de los planos de proyección del punto y sus proyecciones, que sería la posición inicial. Abatimiento del plano de perfil sobre el vertical, y de ambos sobre el plano horizontal, obteniéndose el plano del dibujo, posición final vista en proyección.

b.-) Exportación de los modelos creados desde AutoCad a 3D-Studio MAX.

c.-) Generación de la animación en el 3D-Studio MAX, interpolando imágenes entre los fotogramas clave para dar el efecto de movimiento. Como fotograma final del ejemplo se visualizaría las proyecciones del punto sobre el plano del dibujo en perspectiva.

d.-) Movimiento de la cámara en el 3D-Studio MAX para situar el punto de vista perpendicular al plano del dibujo, es decir se obtiene el resultado en el sistema de representación. En el ejemplo, se visualizaría como se representan las proyecciones de un punto sobre los tres planos principales de proyección del sistema diédrico.

e.-) Grabar la película total realizada sobre el 3D-Studio MAX.

Una vez generada la película, ya se puede utilizar para su exposición durante la docencia de la asignatura. Para ello se requiere un cierta infraestructura en el aula de exposición. Para ello se requerirá la presencia de un ordenador suficientemente potente para que funcione correctamente el software que visualice la película. El software utilizado debe ser compatible con el formato generado por el 3D-Studio MAX, y permitir controlar la velocidad de presentación y la opción de presentación paso a paso. Si consideramos que se instala el propio 3D Studio MAX, las recomendaciones de hardware que recomienda Autodesk para su funcionamiento óptimo son: microprocesador de 200 Mhz, un total entre 64 y 128 Mb de memoria RAM con archivo de intercambio de 300 Mb, con tarjeta gráfica que permita resolución de 1.024x768, con 65.000 colores y una memoria de 2 Mb. Y con respecto a la visualización por parte de los alumnos se han planteado dos configuraciones:

.- Ordenador servidor donde se encuentra las distintas películas conectado a un cañón. Es necesario que la pantalla sea suficientemente grande y el cañón de bastante resolución, pues en caso contrario no se obtendrá los resultado deseados, y estos equipos son de alto coste.

.- Ordenador servidor donde se encuentra las distintas películas conectado en red a distintos ordenadores o monitores. En cada uno de esos monitores podrán situarse uno o dos alumnos para visualizar la exposición.

### **6.- EJEMPLOS**

Siguiendo el procedimiento explicado en el apartado anterior, se han desarrollado una serie de ejemplos para analizar los resultados obtenidos. Los ejemplos han sido seleccionados para mostrar varios de los aspectos indicados en el punto 4, únicamente aplicado al caso del sistema diédrico. Se han considerado más ilustrativos los siguientes:

.- Proyecciones diédricas de un punto.

.- Proyecciones diédricas de una recta.

.- Abatimiento de un triángulo en el sistema diédrico.

.- Resolver el problema de una recta que forme 45º con el plano horizontal y esté contenida en un plano dado en el sistema diédrico.

#### 6.1.- Proyecciones de un punto

La intención de esta película es la comprensión del sistema diédrico. Para ello se mostrará los pasos sucesivos desde las proyecciones de un punto en el espacio hasta obtenerlas sobre el plano del dibujo. Los fotogramas claves que describen la película son los que se exponen a continuación:

.- El fotograma de partida es la visión del triedro, con los tres planos principales, el punto en el espacio y sus proyecciones sobre cada uno de los planos.

.- Abatimiento del plano de perfil sobre el vertical. La posición final es la proyección de perfil sobre el plano vertical.

.- Abatimiento del plano vertical sobre el plano horizontal. El resultado es todas las proyecciones vistas sobre el plano horizontal, que se convierte en el plano del dibujo. Este plano aún se ve en perspectiva.

.- Eliminar vistas y líneas de proyección en el espacio para mejorar la visualización de las proyecciones sobre los planos.

.- Posicionamiento de la cámara perpendicular al plano horizontal. En este caso el punto de vista ya está bien situado y se obtiene el resultado de las proyecciones de un punto en el sistema diédrico.

En la siguiente figura se muestran los resultados obtenidos. Se han presentado los fotogramas claves y algunas posiciones intermedias para comprender el desarrollo que se obtendría posteriormente, al aplicarle la animación en el 3D-Studio MAX.

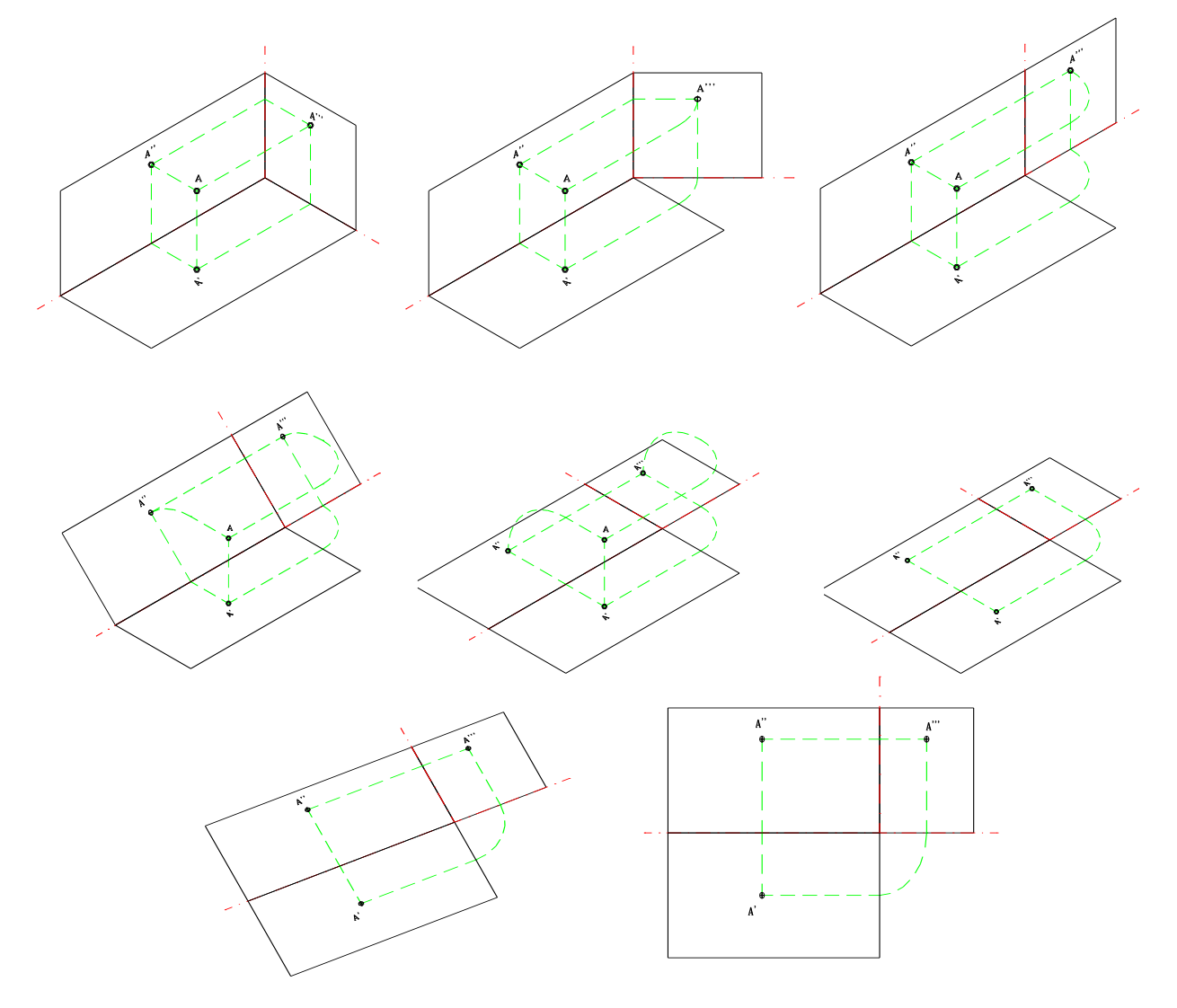

Fig.1- Fotogramas de las proyecciones diédricas de un punto

#### 6.2.- Proyecciones de la recta

El procedimiento en este caso es idéntico al anterior. Las figuras que se muestran son sólo aquellas correspondientes a los fotogramas claves.

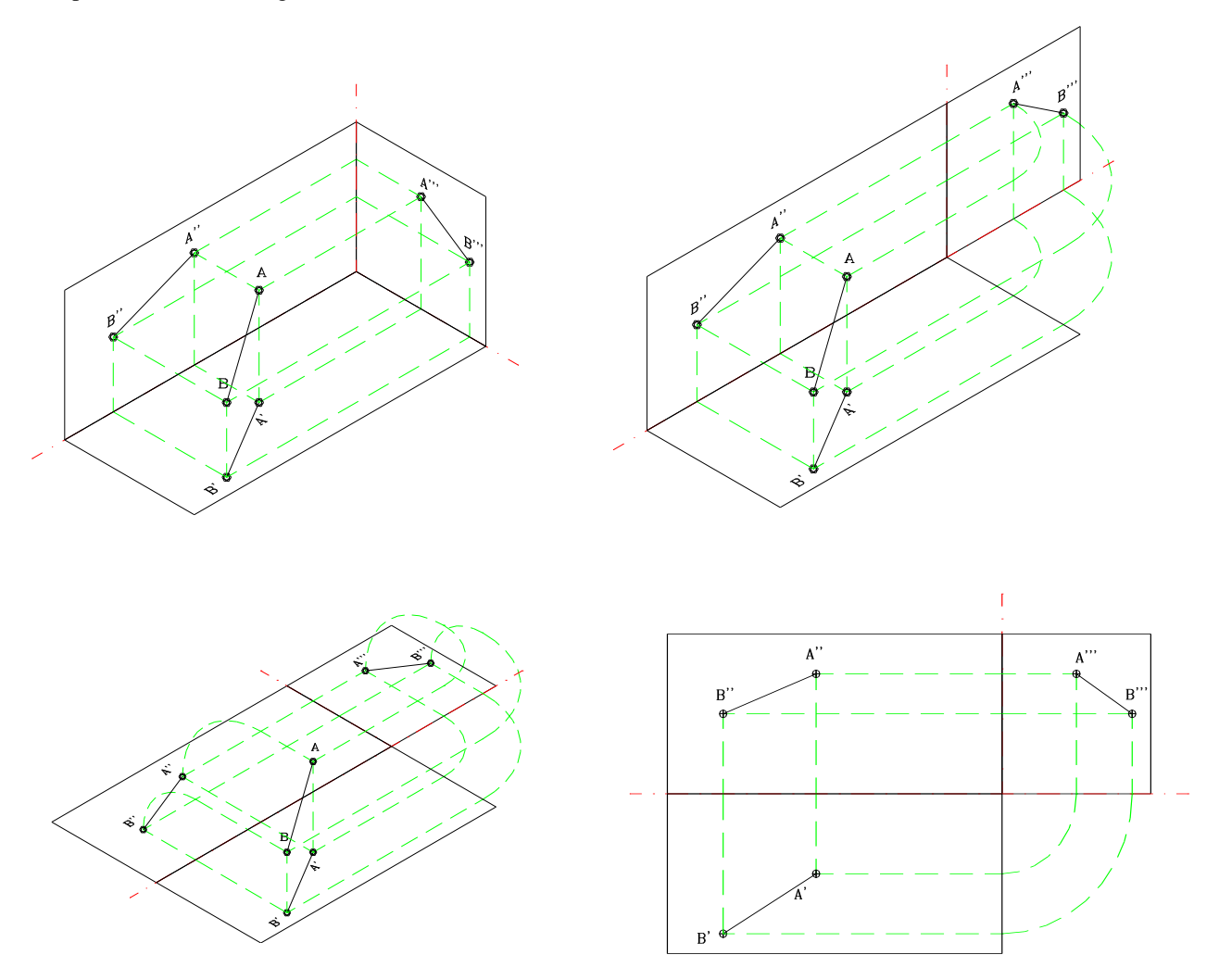

Fig. 2- Fotogramas de las proyecciones diédricas de una recta

#### 6.3.- Abatimiento de un triángulo

En este caso se pretende exponer el proceso de abatimiento en el sistema diédrico. Para ello se toma una figura plana, en este caso un triángulo. Se ven las relaciones espaciales que se produce entre los elementos que intervienen en el abatimiento. A partir de ellos se ve el resultado que se va a obtener en el plano del dibujo, y como sería su ejecución en el sistema diédrico. Los pasos que se dan, reflejados cada uno de ellos en los fotogramas claves son los siguientes:

.- Visualización espacial del triángulo y el plano que lo contiene en el diedro formado por el plano horizontal y vertical, se elimina el plano de perfil, ya que no se considera interesante en este apartado y perjudicará la visualización., resaltando la charnela de abatimiento, en este caso se ha considerado abatimiento sobre el plano horizontal.

.- Abatimiento del plano que contiene al triángulo sobre el plano horizontal, girando alrededor de la charnela, conservando el plano original.

.- Abatimiento del plano que contiene el giro del punto A alrededor de la charnela, para que el alumno observe la relación con la cota de los puntos para obtener el punto abatido.

.- Abatimiento del plano vertical sobre el horizontal para tener este último como plano del dibujo, visualizándose aún en perspectiva.

.- Situar la cámara perpendicular al plano del dibujo para obtener el resultado final del abatimiento en el sistema de representación diédrico.

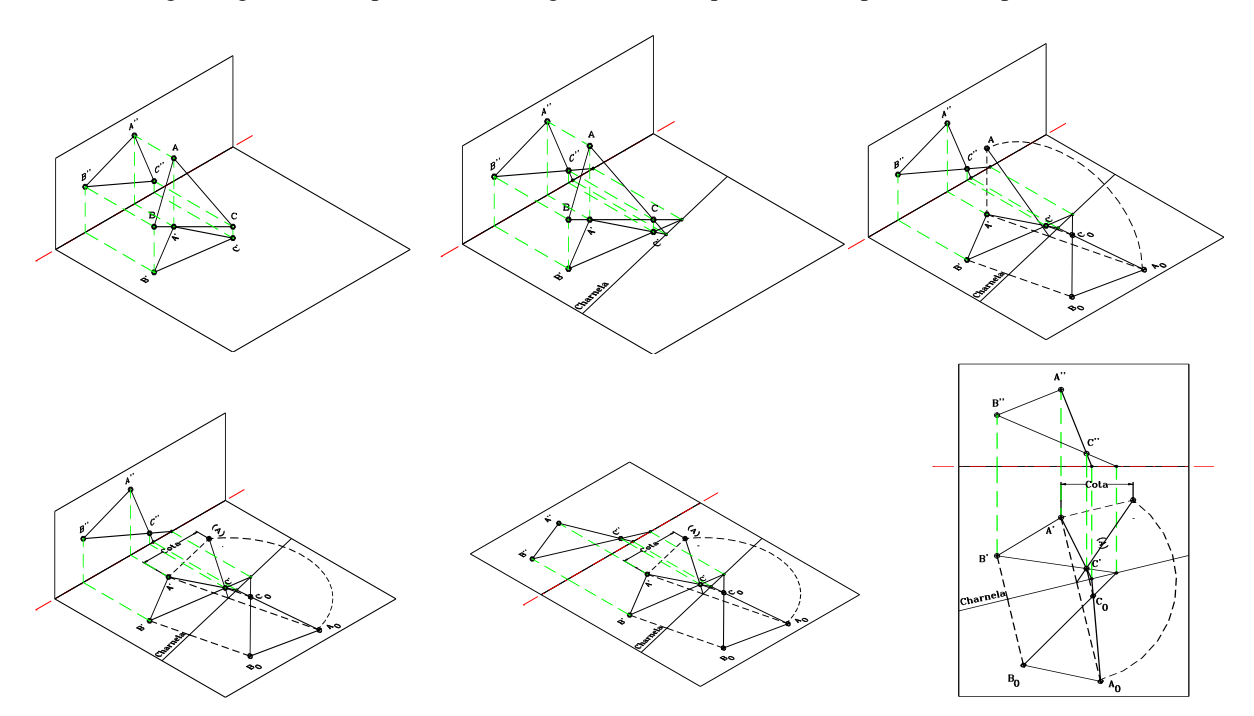

En la figura siguiente se representa los fotogramas claves que formarían parte de esta película.

Fig. 3- Fotogramas del abatimiento en el Sistema Diédrico

# 6.4.- Resolver el problema de una recta que forme 45º con el plano horizontal y esté contenida en un plano dado

Este problema se ha elegido por ser uno de los que ofrece más dificultades al alumno, el problema inverso de ángulos. El camino seguido se ha basado en considerar un cono como lugar geométrico de las infinitas rectas que forman 45º con el plano horizontal, y posteriormente determinar su intersección con el plano dado, para así obtener el resultado. Los fotogramas claves que forman parte de esta película se exponen a continuación:

.- Visualización espacial del plano definido por su línea de máxima pendiente, con sus proyecciones sobre el diedro principal. En el plano se destaca un punto por el cual se desea pasar la recta a determinar.

.- Visualización del cono, con vértice en el punto definido anteriormente, con el eje perpendicular al plano horizontal y de semiángulo en el vértice de 45 grados. Se representará con sus proyecciones sobre los planos vertical y horizontal. En este paso se puede comentar la utilidad del cono como lugar geométrico de las rectas que pasan por un punto y forman un ángulo determinado con un plano.

.- Resaltar las dos generatrices obtenidas de la intersección entre plano y cono.

.- Abatimiento del plano vertical sobre el horizontal para tener este último como plano del dibujo, visualizándose aún en perspectiva.

.- Situar la cámara perpendicular al plano del dibujo para obtener el resultado final del trazado necesario en el sistema de representación diédrico.

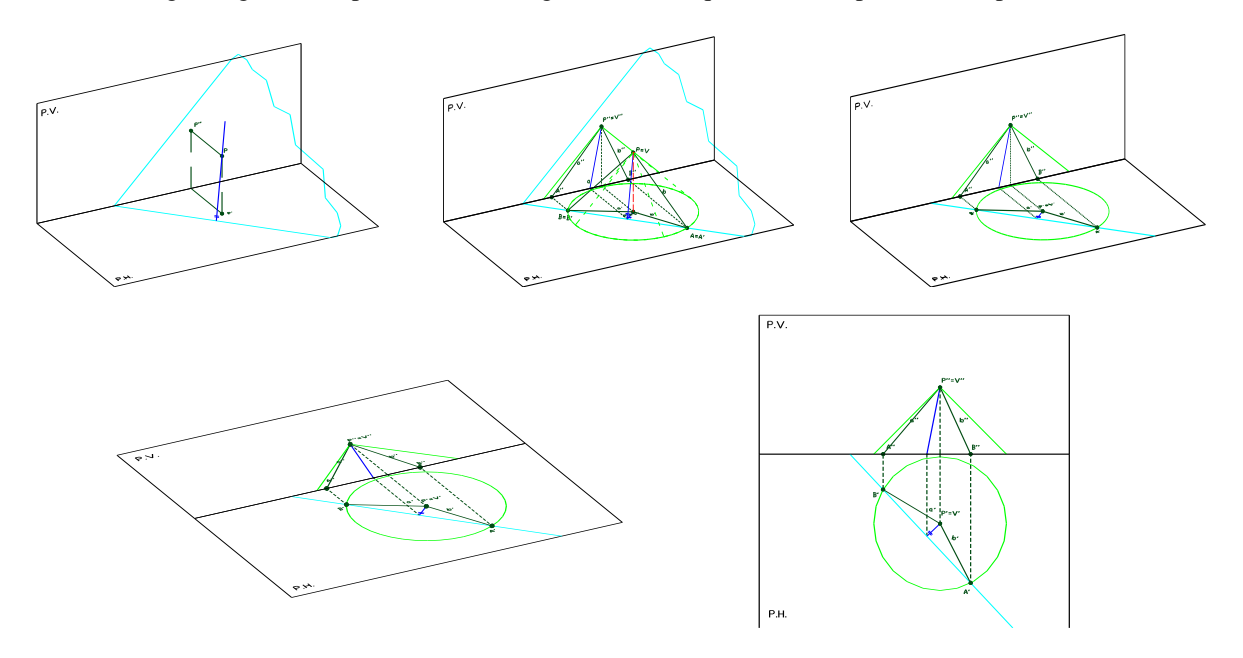

En la figura siguiente se presentan los fotogramas claves que formarían parte de esta película.

Fig.4- Resolución de problema de recta formando 45º con el P.H., contenida en un plano dado

# **7.- CONCLUSIONES**

Las conclusiones y los proyectos de futuro obtenidos del posible uso de la animación asistida por ordenador como medio docente en las asignaturas de Dibujo Técnico se resume en los siguientes puntos:

.- En primer lugar, debemos considerar que el profesorado encargado de estas asignaturas no tiene competencia en la reducción de contenidos, por lo que no se ha considerado viable esta opción como solución de los problemas descritos.

.- Hay que tener en cuenta que sólo se han desarrollado unos sencillos ejemplos. Su carácter práctico se obtendrá cuando se integre completamente en el desarrollo completo de la asignatura.

.- Este medio docente parece ser una buena forma de mejorar la eficacia de la docencia en el Dibujo Técnico, es decir es posible impartir mayor cantidad de conocimiento en menos tiempo. Esto es debido fundamentalmente a la mejora obtenida con respecto a la concepción espacial del alumno. Este tipo de medidas será muy necesario en el momento en que se implanten los nuevos planes de estudio debido a la reducción drástica de tiempos para la docencia.

.- Aunque sea un medio caro en su instalación, es posible que este tipo de medio sea imprescindible para lograr los objetivos de la asignatura. Con el paso del tiempo, y debido a la bajada de los precios que continuamente sufren los productos informáticos, es posible que el equipamiento necesario sea más asequible.

.- Sincronizando cada una de las películas generadas con voces comentadas que explique el problema se podría conseguir un tutorial de Dibujo Técnico muy práctico, teniendo en cuenta que el usuario o alumno que lo utiliza puede "ver" los problemas y sus conceptos.

.- Introduce al alumno en el campo de los sistemas CAD tridimensionales. Estas herramientas serán de uso habitual de aquí a pocos años. De hecho ya lo son en las grandes empresas. Además se puede combinar con la animación en el campo de la simulación, materia de gran importancia en la técnica actual.

# **8.- BIBLIOGRAFIA**

[1] INTERACTIVE COMPUTER GRAPHICS. FUNCTIONAL, PROCEDURAL AND DEVICE-LEVEL **METHODS** 

Peter Burger y Duncan Gillies. Addison-Weslwy Publishing Company, 1.988.

[2] 3D COMPUTER GRAPHICS

Alan Watt. Addison-Weslwy Publishing Company, 1.993.

[3] SPATIAL VISUALIZATION THROUGH CARTOGRAPHIC ANIMATION: THEORY AND PRACTICE Michael P. Peterson. GIS/LIS, p 619, 628.

[4] PLANIFICACION DOCENTE PARA EL CURSO 1997-98. ASIGNATURA: DIBUJO TECNICO I Dpto. Ingeniería del Diseño. Escuela Universitaria Politécnica. Universidad de Sevilla, 1.997.

[5] ADECUACIÓN A LOS NUEVOS PLANES DE ESTUDIO DE LAS ASIGNATURAS DIBUJO TÉCNICO I Y DIBUJO TÉCNICO II DE LA E.U.P. DE SEVILLA EN LA SITUACIÓN ACTUAL Reina Valle, R.; Fernández de la Puente, A.; Mateo Carballo, F.; Sánchez Jiménez, J. V Congreso Universitario sobre Innovación Metodológica en las Enseñanzas Técnicas, p, 245-262, 1997.

[6] INTEGRACION DE LAS TECNICAS DE DISEÑO ASISTIDO POR ORDENADOR EN LA DOCENCIA DEL DIBUJO TECNICO Mendoza Méndez, E.; García Domínguez, M.; Sigut Marrero, V. VIII Congreso Internacional de Ingeniería Gráfica. Devenir Gráfico. Tomo I, 1.996.

[7] EDICION ESPECIAL 3D STUDIO MAX Steven Elliot, Phillip Miller. Editorial Prentice Hall, 1.997.

[8] MANUAL TECNICO 3D STUDIO MAX. LA HERRAMIENTA DEL CREADOR Editorial Prens@ Técnic@, 1.997.